## **FUJIFILM**

# **DIGITAL CAMERA GFX100**

Wersja 4.10

Funkcje dodane lub zmienione w wyniku aktualizacji oprogramowania sprzętowego mogą już nie być zgodne z opisami w dokumentacji dołączonej do tego produktu. Odwiedź naszą witrynę internetową, aby uzyskać informacje na temat aktualizacji dostępnych dla różnych produktów:

*https://fujifilm-x.com/support/download/firmware/cameras/*

 **Spis treści** Oprogramowanie sprzętowe GFX100 w wersji 4.10 dodaje lub aktualizuje funkcje wymienione poniżej. Aby uzyskać najnowszą instrukcję, odwiedź następującą witrynę internetową.  *http://fujifilm-dsc.com/en-int/manual/*

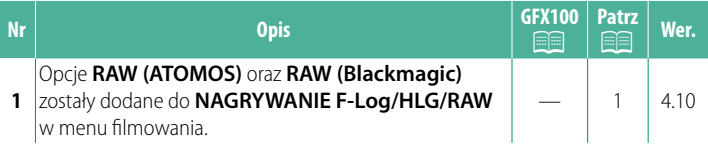

**Zmiany i uzupełnienia** Wprowadzone zostały następujące zmiany i uzupełnienia.

<span id="page-2-0"></span>wybierz miejsce docelowe dla filmów F-Log, HLG (Hybrid Log-Gamma) lub RAW rejestrowanych wtedy, gdy aparat jest podłączony do urządzenia HDMI.

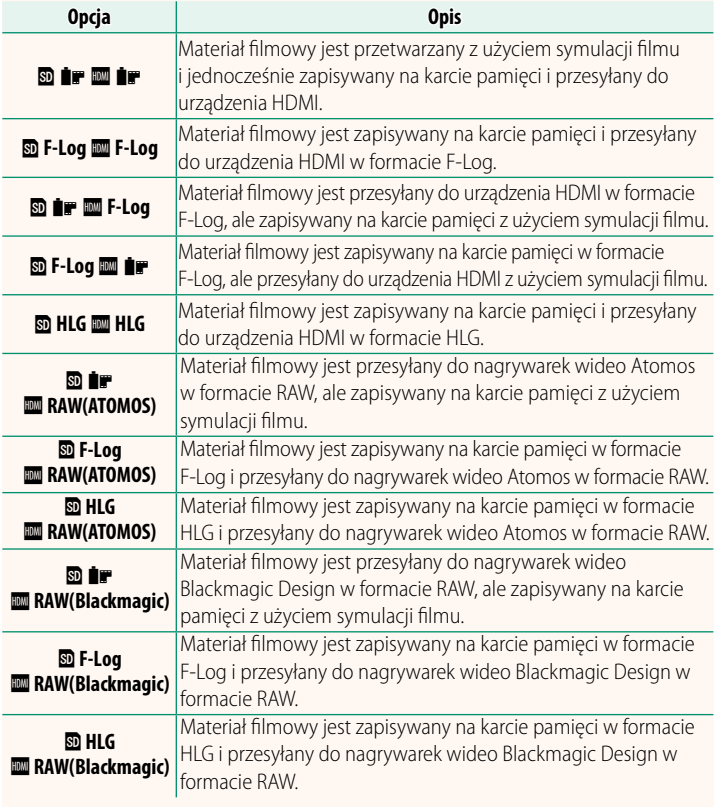

- N• Format F-Log zapewnia miękką krzywą gamma o szerokiej gamie, odpowiednią do dalszego przetwarzania po rejestracji. Czułość jest ograniczona do wartości z zakresu od ISO 800 do ISO 12800.
	- Format nagrywania **HLG** (Hybrid Log-Gamma) jest zgodny z międzynarodową normą ITU-R BT2100. Podczas oglądania na ekranach zgodnych z HLG wysokiej jakości materiał filmowy HLG pozwala na wierne uchwycenie scen o wysokim kontraście i żywych barw. Czułość jest ograniczona do wartości z zakresu od ISO 1250 do ISO 12800. Nagrywa-<br>nie HLG jest dostępne, gdy **MOV/H.265(HEVC) LPCM** jest wybrane dla nie HLG jest dostępne, gdy **MOV/H.265(HEVC) LPCM** jest wybrane dla <sup>B</sup>**USTAWIENIA FILMU** > **FORMAT PLIKU** w menu fotografowania.
	- Materiał filmowy z symulacją filmu ( $\bullet$ ) rejestruje się za pomocą **opcji wybranej dla E USTAWIENIA FILMU > # SYMULACJA FILMU** w menu fotografowania.
	- **Materiału filmowego nagranego z <b>b iF m** F-Log lub **b** F-Log **m** iF nie można nagrywać na karcie pamięci i przesyłać do urządzenia HDMI z różnymi rozmiarami klatek (4K, Full HD). Poza tym, następujące opcje <sup>B</sup>**USTAWIENIA FILMU** są niedostępne:
		- Opcje szybkości klatek **59.94P** i **50P** dla **TRYB FILMU**
		- <sup>V</sup>**INTERFRAME NR**
		- **WYJŚCIE HDMI WYŚW. INFO.**
	- RAW (ATOMOS) służy do przesyłania materiału filmowego w formacie RAW do nagrywarek wideo Atomos.
	- RAW (Blackmagic) służy do przesyłania materiału filmowego w formacie RAW do nagrywarek wideo Blackmagic Design.
	- Przesyłanych danych **RAW** nie można zapisywać na karcie pamięci.
	- Funkcje ulepszania obrazu stosowane w aparacie nie mają zastosowania do przesyłanych danych **RAW**.
	- Kadrowanie (kąt zdjęcia) i jakość materiału filmowego przesyłanego do urządzeń zewnętrznych różnią się od pokazanych na monitorze aparatu. Wyświetl materiał filmowy przesyłany z użyciem **RAW (ATOMOS)** lub **RAW**<br>(Blackmagic) na urządzeniu zewnetrznym.
	- **(Blackmagic)** na urządzeniu zewnętrznym.<br>• Materiał filmowy przesyłany do urządzeń zewnętrznych jest generowany na podstawie oryginalnych danych RAW i jego jakość, która różni się w zależności od parametrów technicznych urządzenia, może nie być równa jakości uzyskanej w rezultacie postprodukcji itp.
	- Przybliżanie obszaru ostrości nie jest dostępne, kiedy **RAW (ATOMOS)** lub
	- **RAW (Blackmagic)** jest wybrane dla przesyłania przez HDMI.<br>• Materiał filmowy **RAW** przesyłany przez HDMI do niezgodnych urządzeń<br>• nie bedzie wyświetlany poprawnie. Jecz w formie mozaiki nie będzie wyświetlany poprawnie, lecz w formie mozaiki.
	- Minimalna i maksymalna czułość dla materiału filmowego **P, F-Log** lub<br>**HLG** zapisanego na karcie pamieci, gdy **RAW (ATOMOS)** lub **RAW (Blackmagic) HLG** zapisanego na karcie pamięci, gdy **RAW (ATOMOS)** lub **RAW (Blackmagic)** jest wybrane dla przesyłania przez HDMI, to, kolejno, ISO 1250 i ISO 12800.

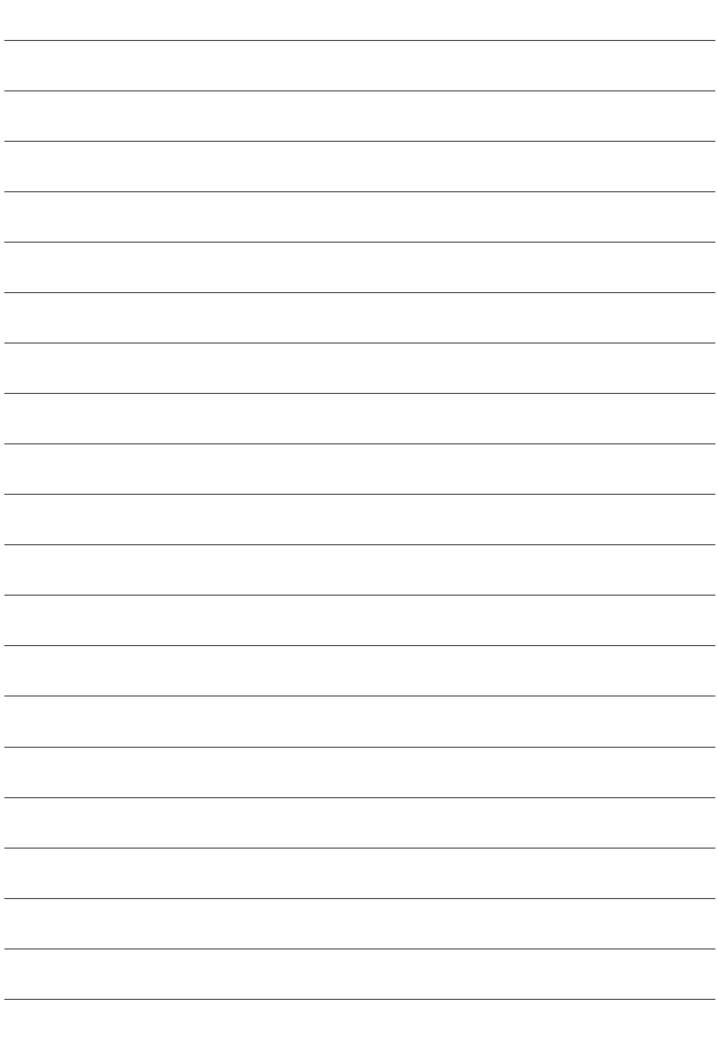

## **FUJIFILM**

### **FUJIFILM Corporation**

7-3, AKASAKA 9-CHOME, MINATO-KU, TOKYO 107-0052, JAPAN

https://fujifilm-x.com

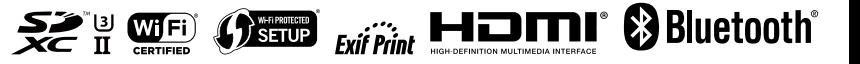